# ! **Information about the exam Eksamen i INF3380 våren 2017**

**Hjelpemidler: Ett to-sidig A4 ark med håndskrevne notater pluss en kalkulator. Ingen andre hjelpemiddel er tillatt.**

**Alle oppgavene besvares med hjelp av tastatur og mus, det er ikke behov for å bruke digital håndtegning/skisseark.**

Vekting av oppgavene: Oppgaver 1.1, 1.2 (Work division): 15% Oppgave 2.1 (One-to-one communication): 10% Oppgaver 3.1, 3.2, 3.3 (All\_reduce): 20% Oppgaver 4.1, 4.2 (OpenMP programming): 15% Oppgaver 5.1, 5.2, 5.3, 5.4 (Dijkstra's algorithm): 40%

# **1.1 Work division; A concrete case**

Det er totalt 20 identiske oppdrag som er uavhengige av hverandre. Det er totalt 6

arbeidere hvor 3 av dem er "vanlige arbeidere" som hver trenger 2 dager til å utføre et oppdrag, mens de andre 3 arbeiderne er "super-arbeidere" som hver bare trenger 1 dag til å utføre et oppdrag. Vi antar at det ikke er mulig å la flere arbeidere jobbe sammen for å utføre et oppdrag raskere.

Hvor mange dager minimum trenger disse 6 arbeiderne til å bli ferdig med alle 20 oppdrag? Begrunn svaret ditt.

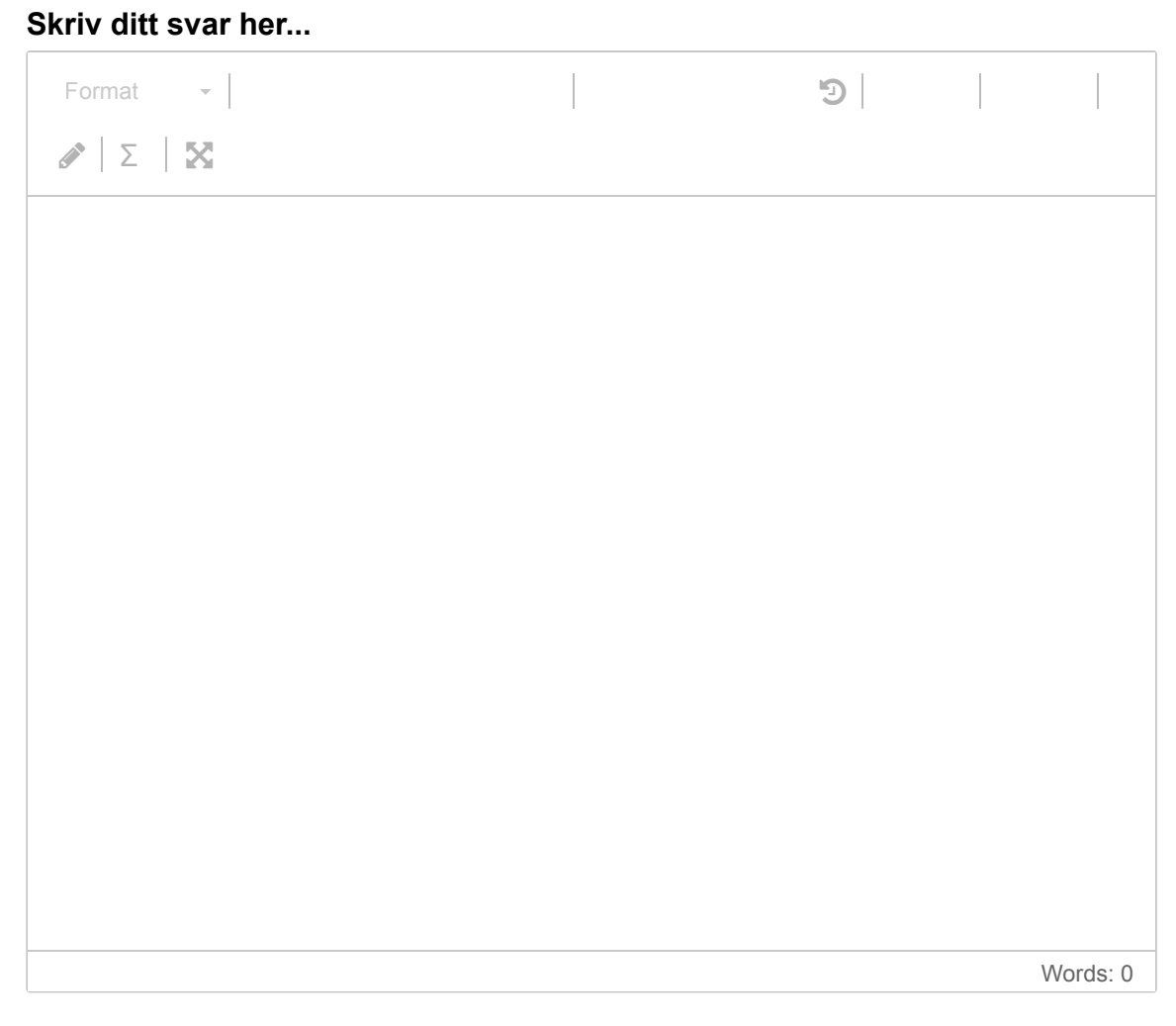

Maks poeng: 10

# **1.2 Work division; Generalisation**

Anta nå at det er  $m$  identiske og uavhengige oppdrag, mens det er  $p$  superarbeidere samt  $p$  vanlige arbeidere. Som før trenger en vanlig arbeider 2 dager til å utføre et oppdrag, mens en super-arbeider trenger bare 1 dag. Vi antar fremdeles at det ikke er mulig å la flere arbeidere jobbe sammen for å utføre et oppdrag raskere.

Forklar hvordan du kan beregne minimum antall dager som trengs av  $p$  vanlige arbeidere pluss  $p$  super-arbeidere til å bli ferdig med  $m$  identiske og uavhengige oppdrag. Utledd en formel.

#### **Skriv ditt svar her...**

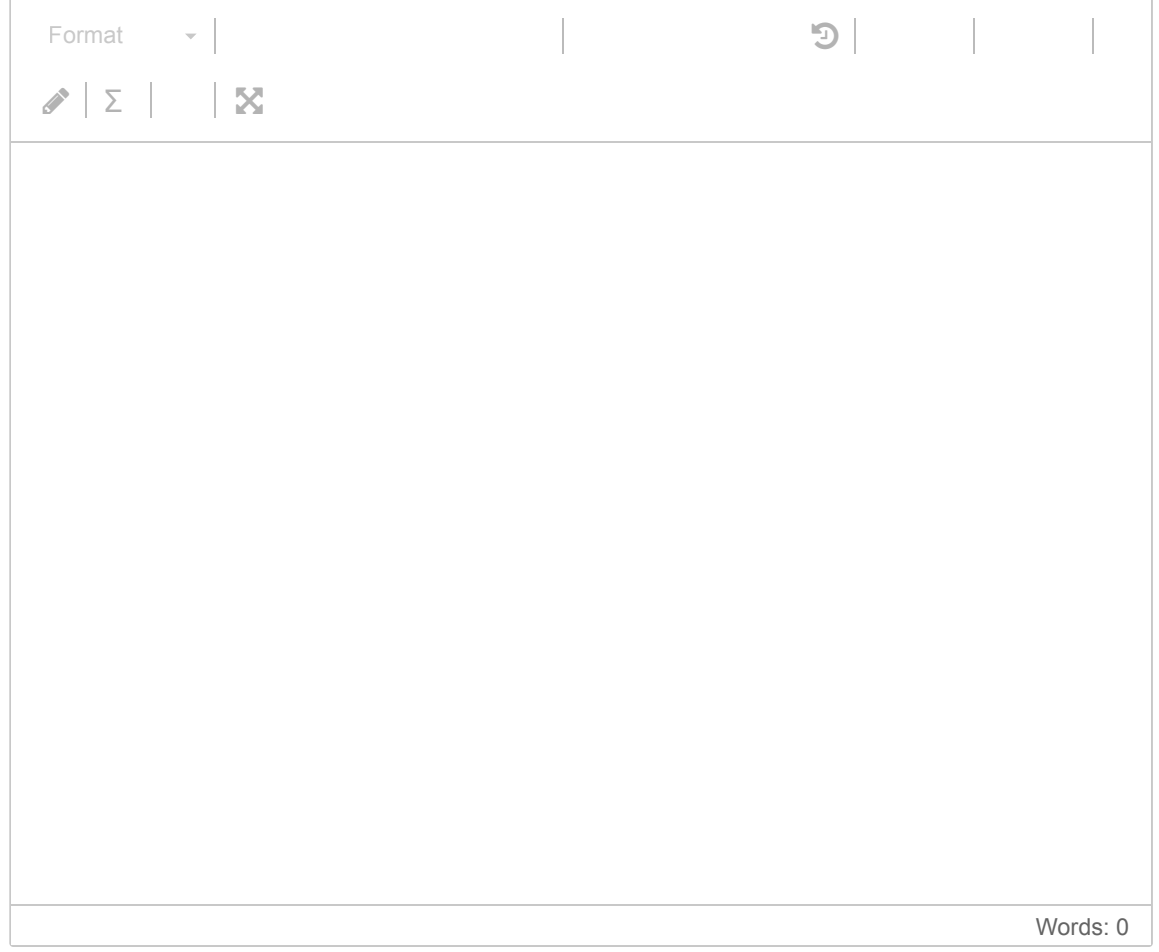

Maks poeng: 5

#### **2.1 Determining the coefficients in the time usage model**

Følgende formel

#### $t_s+t_w m$

er ofte brukt til å beregne tidsbruken for å sende en melding av  $m$  bytes fra en prosess til en annen. Hvordan vil du kvantifisere størrelsen til parameterne  $t_s$  og  $t_w$ ved hjelp av eksperimenter og tidsmålinger. (Det er tilstrekkelig å forklare med ord og pseudo koder, ingen konkrete implementasjoner trengs.)

#### **Skriv ditt svar her...**

[Format](javascript:void()  $\bullet$  |  $\bullet$  |  $\bullet$  |  $\bullet$  |  $\bullet$  |  $\bullet$  |  $\bullet$  |  $\bullet$  |  $\bullet$  |  $\bullet$  |  $\bullet$  |  $\bullet$  |  $\bullet$  |  $\bullet$  |  $\bullet$  |  $\bullet$  |  $\bullet$  |  $\bullet$  |  $\bullet$  |  $\bullet$  |  $\bullet$  |  $\bullet$  |  $\bullet$  |  $\bullet$  |  $\bullet$  |  $\bullet$  |  $\bullet$  |  $\bullet$  |  $\bullet$  |  $\bullet$  |  $\bullet$ 

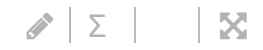

Maks poeng: 10

### **3.1 All\_reduce; A concrete example**

Anta at det er totalt 8 MPI prosesser. Hva blir verdien av integer variabel b etter at følgende MPI kodesnutt er kjørt?

 int my\_rank, num\_procs, a, b; MPI\_Comm\_rank (MPI\_COMM\_WORLD, &my\_rank); MPI\_Comm\_size (MPI\_COMM\_WORLD, &num\_procs):  $a = num\_procs - (my\_rank\%3);$ MPI\_Allreduce( &a, &b, 1, MPI\_INT, MPI\_MIN, MPI\_COMM\_WORLD );

Begrunn svaret ditt. **Skriv ditt svar her...**

[Format](javascript:void()  $\bullet$  |  $\bullet$  |  $\bullet$  |  $\bullet$  |  $\bullet$  |  $\bullet$  |  $\bullet$  |  $\bullet$  |  $\bullet$  |  $\bullet$  |  $\bullet$  |  $\bullet$  |  $\bullet$  |  $\bullet$  |  $\bullet$  |  $\bullet$  |  $\bullet$  |  $\bullet$  |  $\bullet$  |  $\bullet$  |  $\bullet$  |  $\bullet$  |  $\bullet$  |  $\bullet$  |  $\bullet$  |  $\bullet$  |  $\bullet$  |  $\bullet$  |  $\bullet$  |  $\bullet$  |  $\bullet$   $\bar{x}$  +  $\bar{y}$  +  $\bar{y}$  +  $\bar{y}$  +  $\bar{y}$  +  $\bar{z}$ 

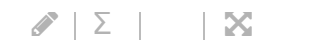

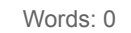

Maks poeng: 5

# **3.2 All\_reduce; Algorithm**

Dersom du skal oppnå samme effekten av å utføre en all\_reduce operasjon, men kun ved hjelp av en serie av en-til-en kommunikasjoner. Forklar, steg for steg, hvordan all\_reduce blir utført ved hjelp av en serie av en-til-en kommunikasjoner på en ring av 8 prosessorer.

#### **Skriv ditt svar her...**

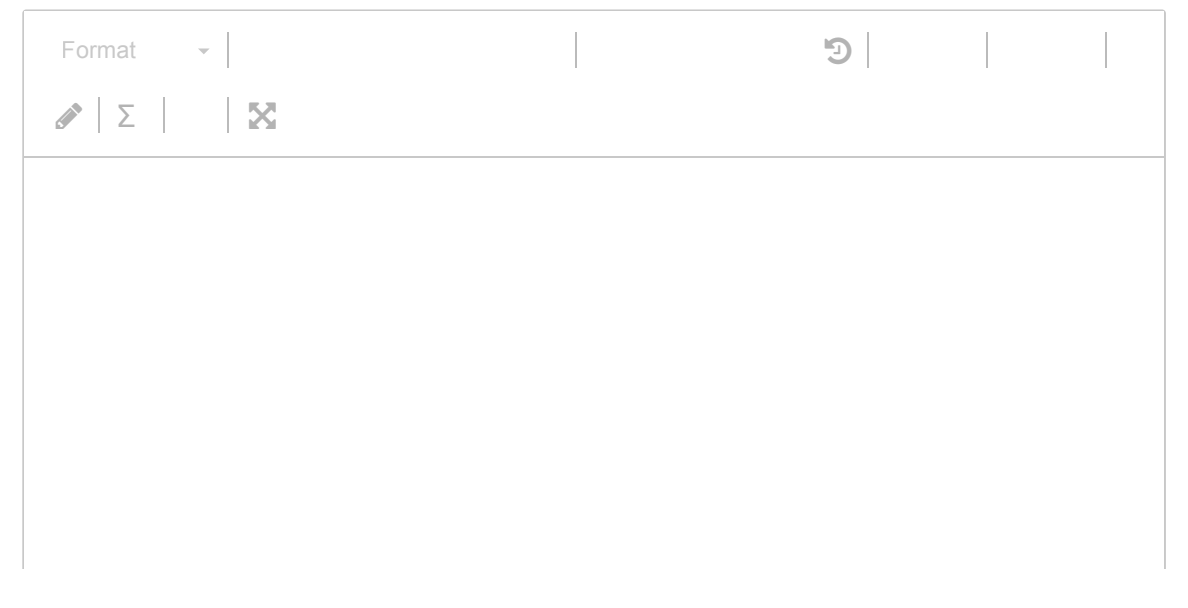

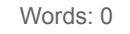

Maks poeng: 10

# **3.3 All\_reduce; Time usage models**

Utledd en formel som beskriver tidsbruken for en all\_reduce operasjon, utført av en seriell av en-til-en kommunikasjoner, på  $p$  prosesser som er koblet i en ring. Her antar vi at hver prosess initielt har  $m$  bytes av data, og  $t_c$  er tidsbruken for hver binær kombinasjon involvert i all\_reduce operasjonen. Som før er  $t_s + t_w m$ tidsbruken for hver en-til-en kommunikasjon.

Utledd en ny formel av tidsbruken til all\_reduce operasjonen dersom de prosessene nå er koblet sammen som en 2D  $\overline{R}\times C$  mesh. **Skriv ditt svar her...**

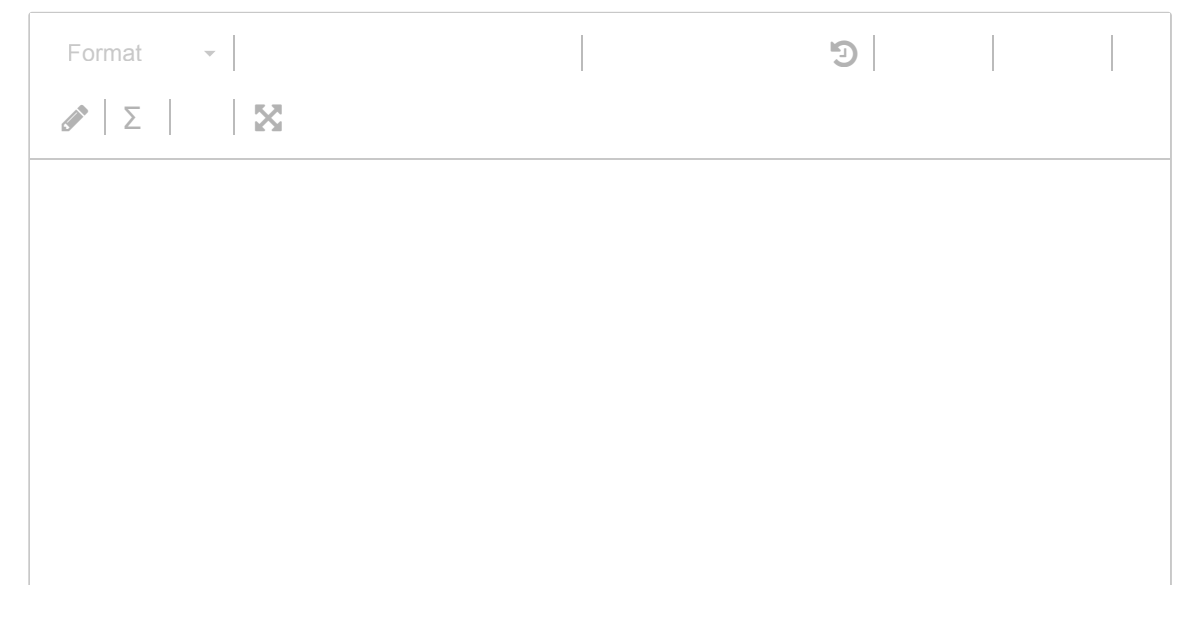

Maks poeng: 5

# **4.1 OpenMP assignment 1**

Hva er feilen (eller feilene) med følgende kodesnutt i OpenMP?

```
 int i, j;
 #pragma omp parallel for default(shared) schedule(static)
 for (i=0; i<100; i++)
 for (j=0; j<100; j++)A[i][j] = A[i][j] * A[i][j];
```
Hvordan vil du fikse feilen (eller feilene)? **Skriv ditt svar her...**

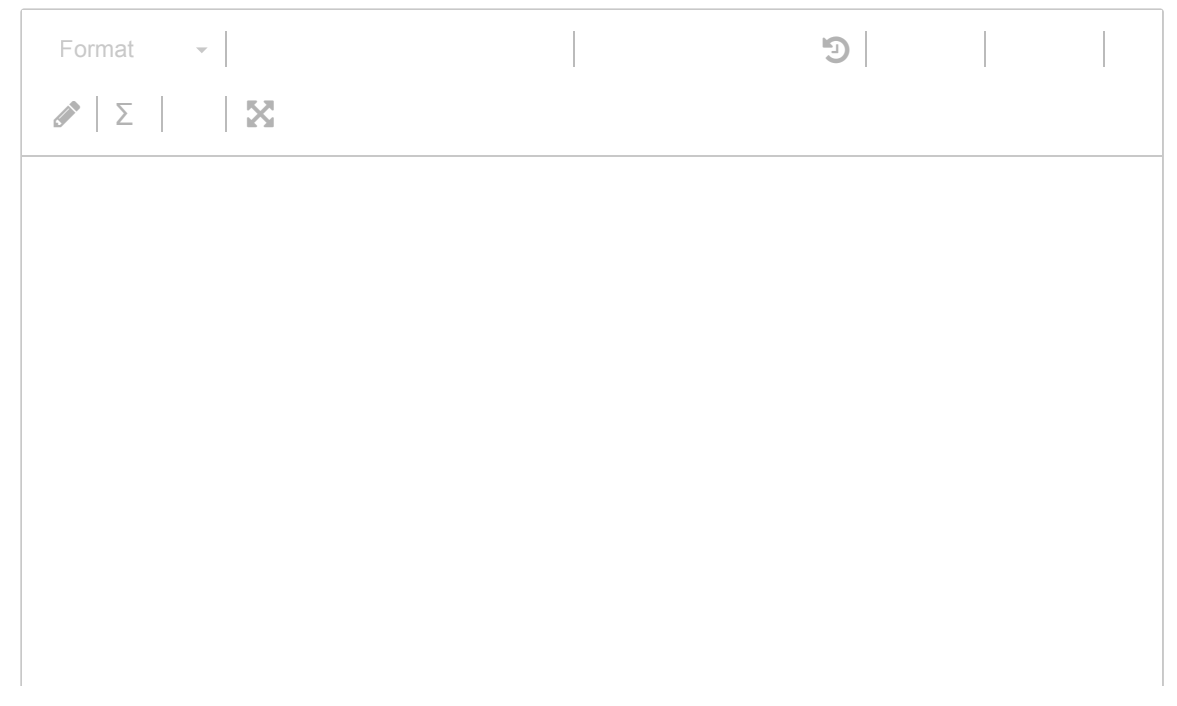

#### Maks poeng: 5

### **4.2 OpenMP assignment 2**

Vi har en seriell kodesnutt som følgende:

```
 int i, N = 100;
double s = 0.:
 double *a = (double*)malloc (N*sizeof(double));
 double *b = (double*)malloc (N*sizeof(double));
for (i=0; i< N; i++) {
  a[i] = 10.0 + 2^{*}i;b[i] = 20.0 + sin(0.1^*i); }
for (i=0; i< N-1; i++) {
  s += a[i];
  a[i+1] = cos(b[i]); }
```
Hva er feilen (eller feilene) i følgende OpenMP versjon? Og hvordan vil du fikse feilen (eller feilene)?

```
 int i, N = 100;
    double s = 0.;
     double *a = (double*)malloc (N*sizeof(double));
     double *b = (double*)malloc (N*sizeof(double));
#pragma omp parallel default(shared)
{
#pragma omp for
    for (i=0; i< N; i++) {
           a[i] = 10.0 + 2^{*}i;b[i] = 20.0 + \sin(0.1 \cdot i); }
#pragma omp for
           f(\theta)=\theta_{1}+\theta_{2}+\theta_{3}+\theta_{4}+\theta_{5}+\theta_{6}+\theta_{7}+\theta_{8}+\theta_{9}+\theta_{10}+\theta_{11}+\theta_{12}+\theta_{13}+\theta_{14}+\theta_{15}+\theta_{16}+\theta_{17}+\theta_{18}+\theta_{19}+\theta_{19}+\theta_{10}+\theta_{10}+\theta_{10}+\theta_{10}+\theta_{10}+\theta_{10}+\theta_{10}+\theta_{10}+\theta_{10}+\theta_{10}+\theta_{10}+\theta_{10}+\theta_{10}+\theta_{10}+\theta_{10}+\theta_{10}+\theta_{10}+\theta_{
```

```
 for (i=0; i<N-1; i++) {
    s == a[i];a[i+1] = cos(b[i]); }
}
```
#### **Skriv ditt svar her...**

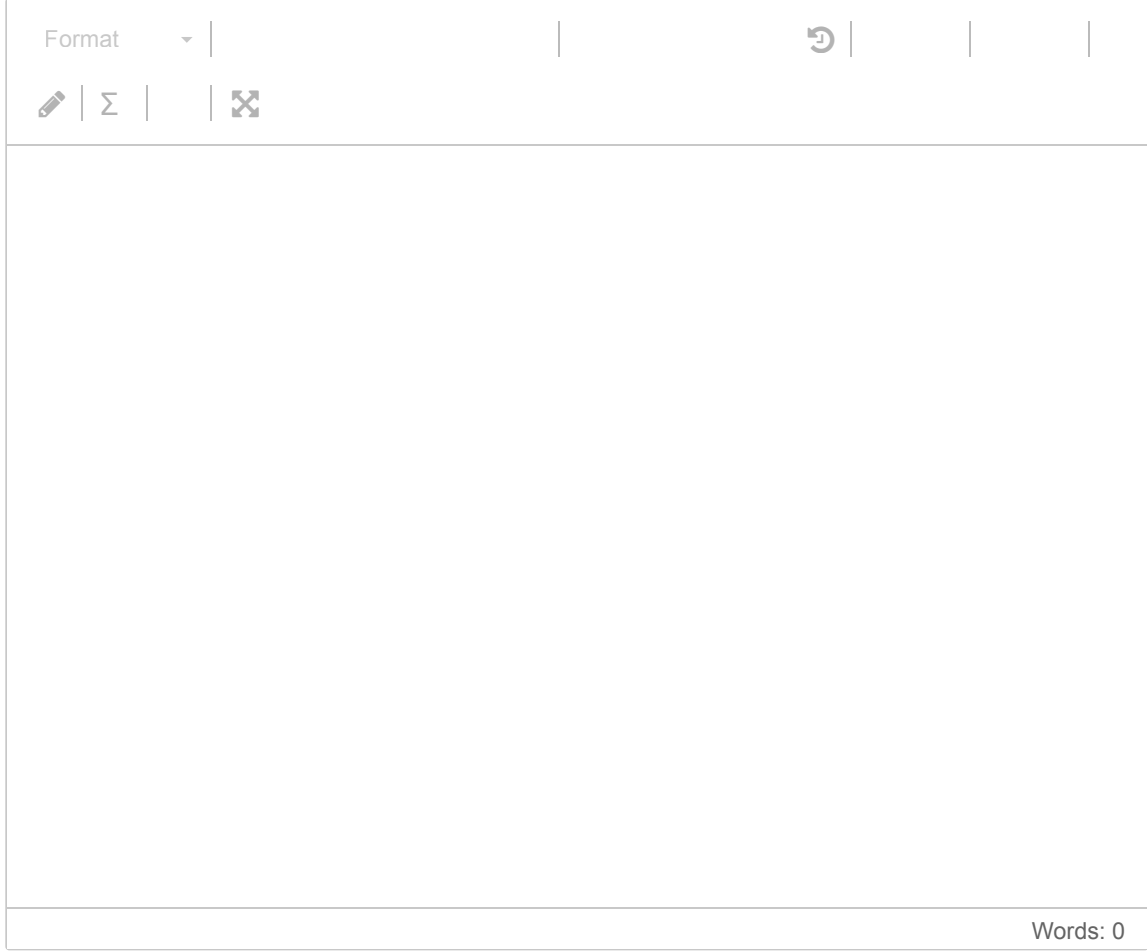

Maks poeng: 10

# **5.1 Dijkstras algorithm; Serial implementation**

Dijkstras algoritme kan brukes til å finne ut korteste avstand fra en gitt node i en graf til alle andre nodene. "Adjacency" informasjon mellom nodene er antatt å være representert som en distanse-matrise  $w$  som har antall rader og kolonner lik antall noder i grafen. Resultatet av Dijkstras algoritme er en 1D array  $d$  som inneholder korteste avstand fra den angitte kildenoden til alle andre nodene.

Lag en C funksjon som implementerer vedlagte pseudo-kode av Dijkstras algoritme.

#### **Skriv ditt svar her...**

1

Maks poeng: 15

#### **5.2 Dijkstras algorithm; A concrete case**

Dersom vi har en 6x6 distanse matrise  $w$  med følgende verdier:

 $0$  40 15 -1 -1 -1 40 0 20 10 25 6 15 20 0 100 -1 -1 -1 10 100 0 -1 -1  $-125 -1 -108$  $-1$  6  $-1$   $-1$  8 0

Hva blir innholdet av array d, når vi har kjørt Dijkstras algoritme, med s=0? (Det er tilstrekkelig å vise sluttresultatet, ingen mellom regninger trengs.)

#### **Skriv ditt svar her...**

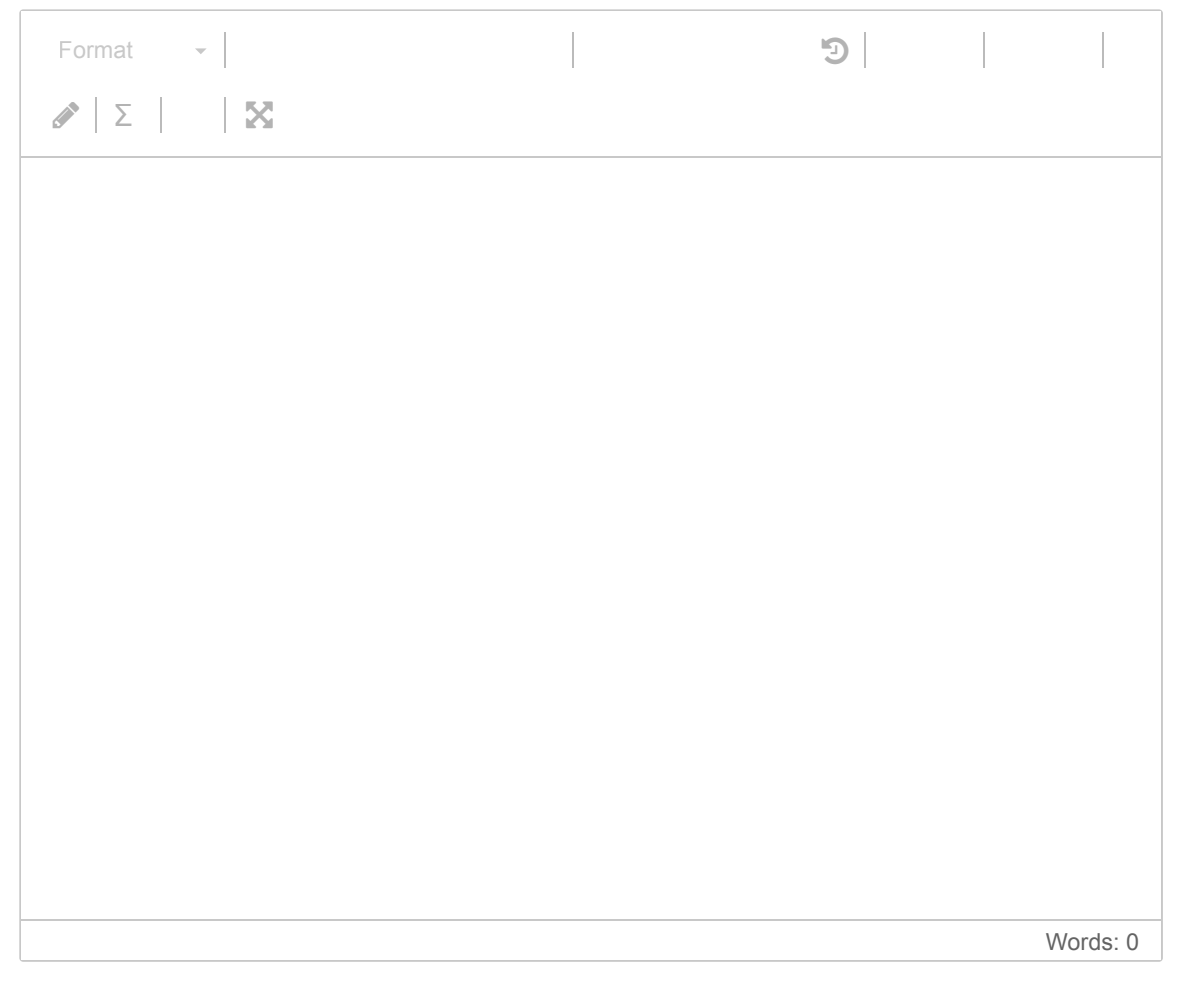

Maks poeng: 10

# **5.3 Dijkstras algorithm; MPI implementation**

Lag en MPI implementasjon av Dijkstras algoritme. Til å begynne med antar vi at hele distanse matrisen  $w$  befinner seg kun hos prosess 0. På slutten av MPI implementasjonen skal hele array  $\mathbf{F}$  is seen array tilgeneligeneligen by prosess 0.0  $\mu$ 

skal nele  $a$  array'en være tilgjengelig hos prosess  $0$ . **Skriv ditt svar her...**

1

*Syntaks for noen av de viktigste MPI funksjoner:*

- int MPI\_Comm\_size( MPI\_Comm comm, int \*size )
- int MPI\_Comm\_rank( MPI\_Comm comm, int \*rank )
- int MPI\_Barrier( MPI\_Comm comm )
- int MPI\_Send(const void \*buf, int count, MPI\_Datatype datatype, int dest, int tag, MPI\_Comm comm)
- int MPI\_Recv(void \*buf, int count, MPI\_Datatype datatype, int source, int tag, MPI Comm comm, MPI Status \*status)
- int MPI\_Bcast( void \*buffer, int count, MPI\_Datatype datatype, int root, MPI\_Comm comm )
- int MPI\_Alltoall(const void \*sendbuf, int sendcount, MPI\_Datatype sendtype, void \*recvbuf, int recvcount, MPI\_Datatype recvtype, MPI\_Comm comm)
- int MPI\_Reduce(const void \*sendbuf, void \*recvbuf, int count, MPI\_Datatype datatype,

MPI\_Op op, int root, MPI\_Comm comm)

- int MPI\_Allreduce(const void \*sendbuf, void \*recvbuf, int count, MPI\_Datatype datatype, MPI\_Op op, MPI\_Comm comm)
- int MPI\_Gather(const void \*sendbuf, int sendcount, MPI\_Datatype sendtype, void \*recvbuf, int recvcount, MPI\_Datatype recvtype, int root, MPI\_Comm comm)
- int MPI\_Scatter(const void \*sendbuf, int sendcount, MPI\_Datatype sendtype, void \*recvbuf, int recvcount, MPI\_Datatype recvtype, int root, MPI\_Comm comm)

Maks poeng: 10

# **5.4 Dijkstras algorithm; Isoefficiency analysis**

Gjør en isoefficiency analyse av MPI implementasjonen. **Skriv ditt svar her...**

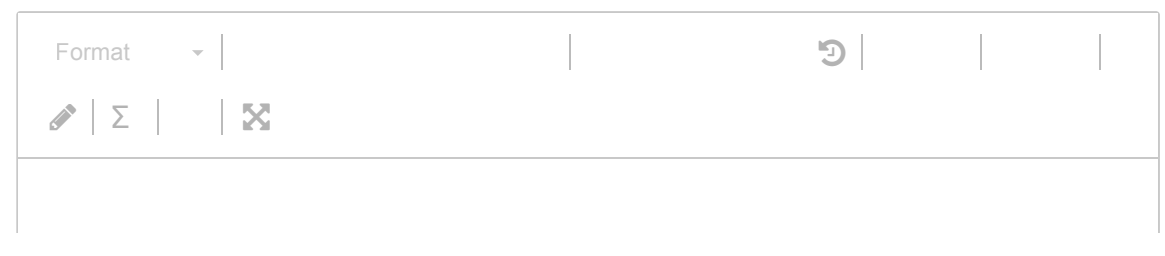

Maks poeng: 5